# **IL ÉTAIT UNE FOIS...**

### LIVRE DE L'ÉLÈVE

CICLO BÁSICO**CICLO BÁSICO** 

**SERIE MIRADAS INTERCULTURALES**  Las lenguas adicionales en la escuela secundaria

FRANCES STREET

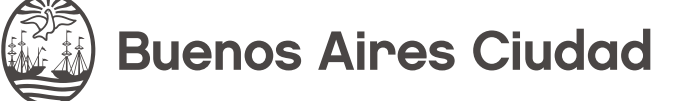

**Vamos Buenos Aires** 

**Jefe de Gobierno** Horacio Rodríguez Larreta

**Ministra de Educación**  María Soledad Acuña

**Jefe de Gabinete** Manuel Vidal

**Subsecretaria de Coordinación Pedagógica y Equidad Educativa**  María Lucía Feced Abal

**Subsecretario de Carrera Docente** Oscar Mauricio Ghillione

**Subsecretario de Tecnología Educativa y Sustentabilidad** Santiago Andrés

**Subsecretario de Gestión Económico Financiera y Administración de Recursos** Sebastián Tomaghelli

**Subsecretaria de la Agencia de Aprendizaje a lo Largo de la Vida**

Eugenia Cortona

**Directora Ejecutiva de la Unidad de Evaluación Integral de la Calidad y Equidad Educativa**

Carolina Ruggero

**Director General de Planeamiento Educativo**

Javier Simón

### **Gerenta Operativa de Lenguas en la Educación**

2

Mabel Quiroga

### **Dirección General de Planeamiento Educativo (DGPLEDU)**

**Gerencia Operativa de Lenguas en la Educación (GOLE)** 

Mabel Quiroga

**Coordinación didáctica y de especialistas:** Mónica Arreghini, Ana Laura Oliva. **Especialista:** Sergio Nahuel De Bonis.

**Equipo Editorial de Materiales y Contenidos Digitales (DGPLEDU) Coordinación general:** Silvia Saucedo. **Coordinación editorial:** Marcos Alfonzo. **Asistencia editorial:** Leticia Lobato. **Edición y corrección:** Brenda Rubinstein. **Diseño de maqueta:** Ariel Alvira, Marcela Jiménez, Alejandra Mosconi. **Diagramación:** Octavio Bally, Gabriela Ognio.

**Imágenes:** Freepik, Fondo documental del Ministerio de Educación, Pixabay, Wikimedia Commons.

------------------------------------------------------------------------------------------------------------------------------------------------------------

ISBN en trámite.

Se autoriza la reproducción y difusión de este material para fines educativos u otros fines no comerciales, siempre que se especifique claramente la fuente. Se prohíbe la reproducción de este material para venta u otros fines comerciales.

© Gobierno de la Ciudad Autónoma de Buenos Aires / Ministerio de Educación / Dirección General de Planeamiento Educativo / Gerencia Operativa de Lenguas en la Educación, 2021. Carlos H. Perette y Calle 10, s/n. - C1063 - Barrio 31 - Retiro - Ciudad Autónoma de Buenos Aires.

Fecha de consulta de imágenes, videos, textos y otros recursos digitales disponibles en internet: 15 de octubre de 2021.

©️ Copyright ©️ 2021 Adobe Systems Software. Todos los derechos reservados. Adobe, el logo de Adobe, Acrobat y el logo de Acrobat son marcas registradas de Adobe Systems Incorporated.

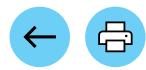

#### Activité 1. Les contes traditionnels

Explorar cuentos tradicionales. Reconocer marcadores discursivos. Armar y realizar una breve encuesta.

### Activité 2. Héros, héroïnes et antagonistes

Reflexionar sobre los diferentes arquetipos de personajes que aparecen en los cuentos. Repasar la formación de algunos adjetivos femeninos en francés. Caracterizar personajes.

### Activité 3. Il était une fois...

Identificar la estructura narrativa de los cuentos tradicionales. Reflexionar sobre su valor moralizador y la vigencia de sus enseñanzas a través del tiempo. Repasar la conjugación de los verbos regulares del primer grupo en presente del indicativo.

### Activité 4. Usine de contes

Identificar las características de las reversiones de los cuentos tradicionales. Producir relatos modernizados y reflexionar sobre los beneficios y peligros de las nuevas tecnologías. Repasar las marcas de la interrogación.

### Activité 5. Réalisation de la production finale

Elaborar una historieta y compartir reflexiones sobre el uso de este género como medio para contar relatos.

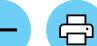

## **Activité 1.** Les contes **4. Activité 1.** Les contes traditionnels

 [Att](#page-5-0)ività 1 Attivit[à 2](#page-6-1) [Att](#page-6-2)ività 3 Attivit[à 4](#page-7-1) [a.](#page-4-0) b. c. [d.](#page-6-0) e. f. [g.](#page-7-0) h. [i.](#page-7-2) [j.](#page-8-0)

Pour compléter ces activités, vous pouvez travailler sur la version numérique du document, l'imprimer ou utiliser des feuilles du classeur.

<span id="page-4-0"></span>**a.** Regardez l'image. Qui est-ce ? Quel est le nom de l'histoire où ces personnages apparaissent ? Connaissez-vous d'autres contes comme celui-ci ? Lesquels ?

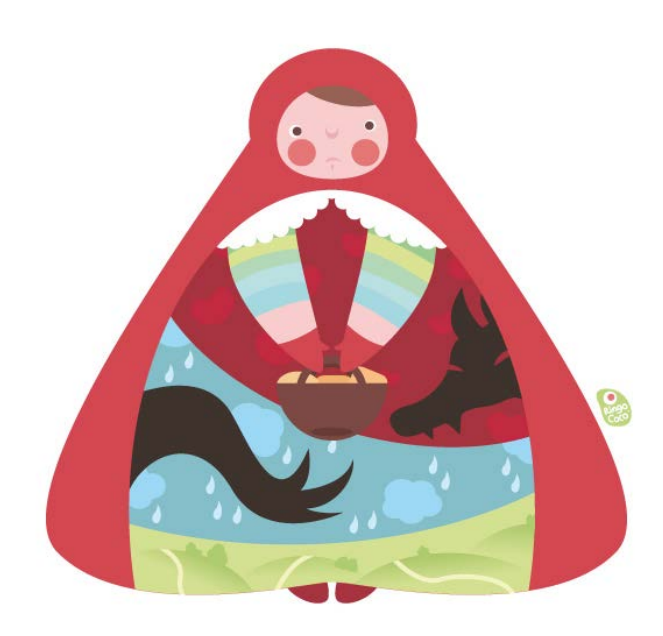

### **Pour aller plus loin**

Les **contes traditionnels** sont des histoires qui se transmettent de bouche à oreille. Dans les divers pays du monde, cette tradition orale fait partie de la mémoire collective. Avec le temps, certaines versions de ces contes sont devenues des textes littéraires grâce à des écrivains et des écrivaines.

<span id="page-4-1"></span>**b.** Regardez le tableau ci-dessous. Identifiez les fragments qui appartiennent à l'histoire du Petit Chaperon rouge et reconstruisez le récit. Attention : il y a quatre intrus !

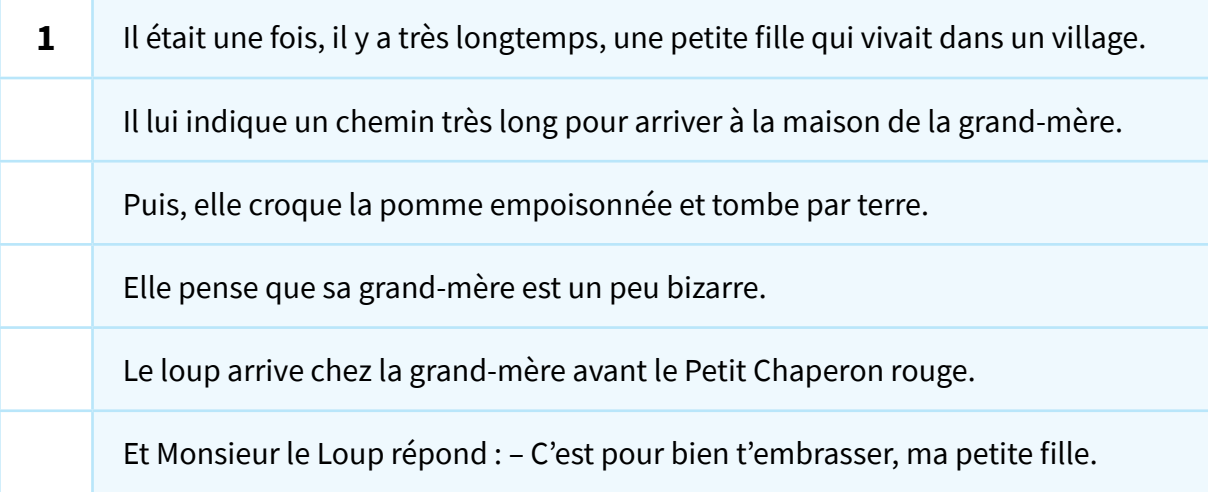

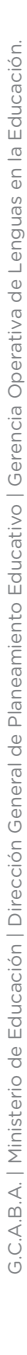

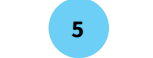

## **Activité 1.** Les contes **4. Activité 1.** Les contes traditionnels

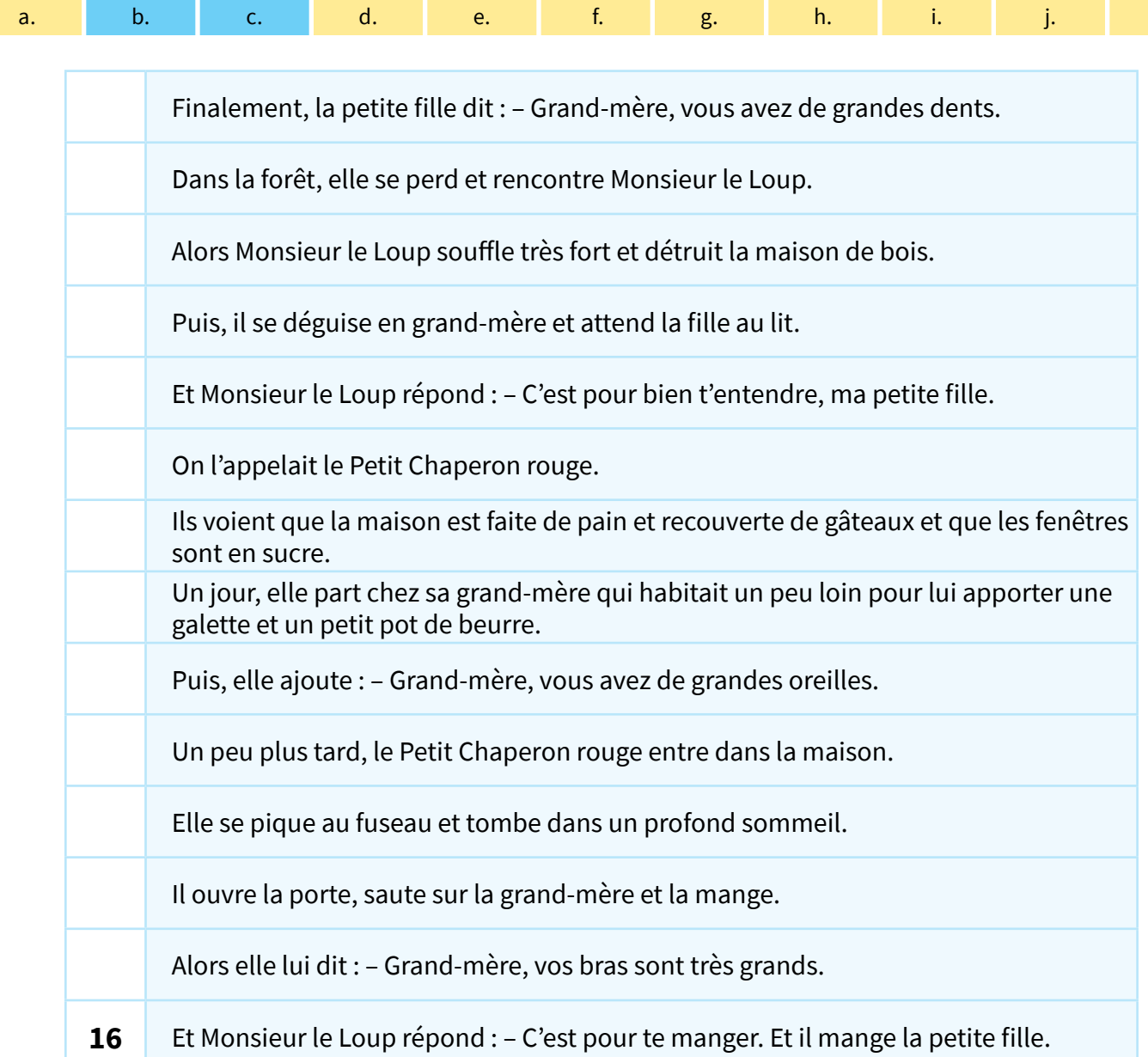

<span id="page-5-0"></span>**c.** Quelles stratégies avez-vous utilisées pour ordonner l'histoire ? Échangez avec vos camarades.

#### **Langue**

### **Les marqueurs de temps**

Voiciunepetitelisted'expressionsquevouspouvezutiliserpourmarquerlesdifférents moments d'un récit. Si vous en connaissez d'autres, vous pouvez la compléter.

- Antériorité : Il était une fois ...
- Postériorité : Un jour, ... ; Après, ... ; Puis ... ; Plus tard, ... ; Le jour suivant, ... ; Le lendemain, ... ; Le mois d'après ...
- Rupture : Alors ... ; Soudain ... ; Tout d'un coup ...

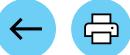

## **Activité 1.** Les contes **Activité 1.** Les contes traditionnels

Attività 1 Attivit[à 2](#page-6-1) [Att](#page-6-2)ività 3 Attivit[à 4](#page-7-1)

[a.](#page-4-0) b. c. [d.](#page-6-0) e. f. [g.](#page-7-0) h. [i.](#page-7-2) [j.](#page-8-0)

<span id="page-6-0"></span>**4. d.** Récupérez les fragments qui ne font pas partie de l'histoire du *Petit Chaperon rouge*. Dites à quelle histoire ils appartiennent.

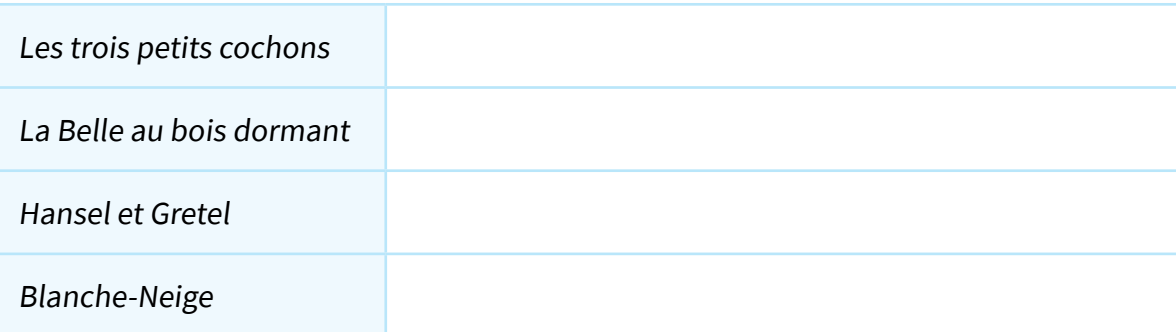

<span id="page-6-1"></span>**e.** Regardez l'image ci-dessous. Qu'est-ce qu'il y a sur l'image ? Qui est-ce ? Quel est le nom de l'histoire où ces personnages apparaissent ?

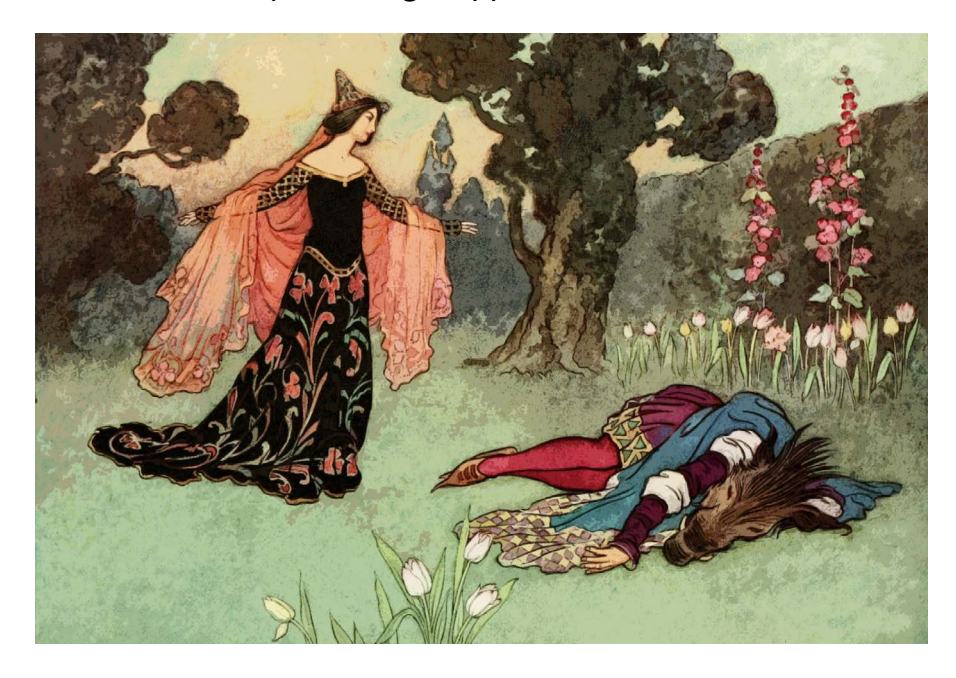

<span id="page-6-2"></span>**f.** Regardez la vidéo *[C'est quoi la Belle et la Bête](https://www.youtube.com/watch?v=J-G5sduid9Y&list=PL7h1upgZ_vhLjjOhgLb9n_xVgSPg3C81k&index=42) ?- 1 jour, 1 question* et répondez :

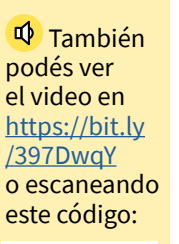

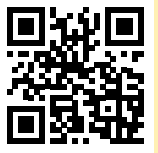

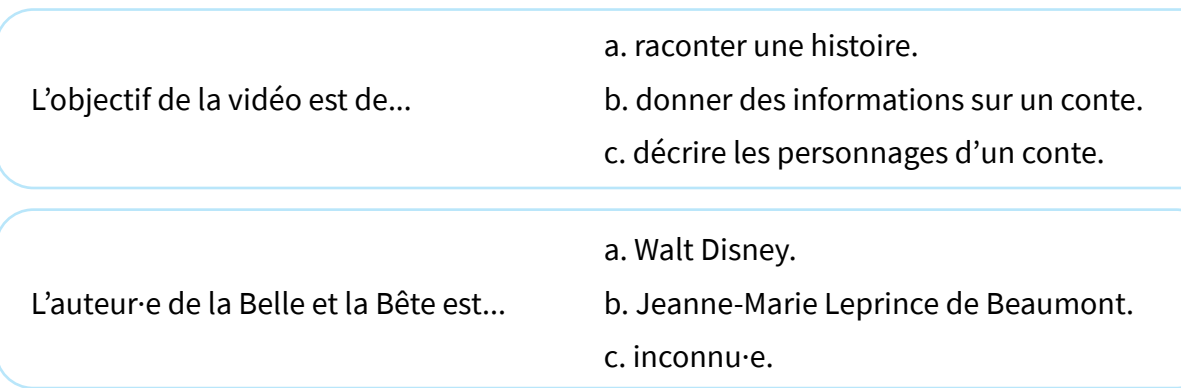

## **Activité 1.** Les contes **Activité 1.** Les contes traditionnels

attività  $\begin{bmatrix} 1 & 2 & 3 \ 3 & 2 & 4 \end{bmatrix}$  at time  $\begin{bmatrix} 2 & 4 \ 4 & 2 \end{bmatrix}$  at time  $\begin{bmatrix} 4 & 3 \ 4 & 2 \end{bmatrix}$  at time  $\begin{bmatrix} 4 & 3 \ 4 & 2 \end{bmatrix}$  at time  $\begin{bmatrix} 4 & 3 \ 4 & 2 \end{bmatrix}$  at time  $\begin{bmatrix} 4 & 3 \ 4 & 2 \end{bmatrix}$  at time  $\$ 

[a.](#page-4-0) b. c. [d.](#page-6-0) e. f. [g.](#page-7-0) h. [i.](#page-7-2) [j.](#page-8-0)

<span id="page-7-0"></span>**4.** a. d. e. e. f. g. h. i. <mark>j.</mark><br>1. Regardez la vidéo encore une fois et dites si les affirmations suivantes sont vraies ou fausses.

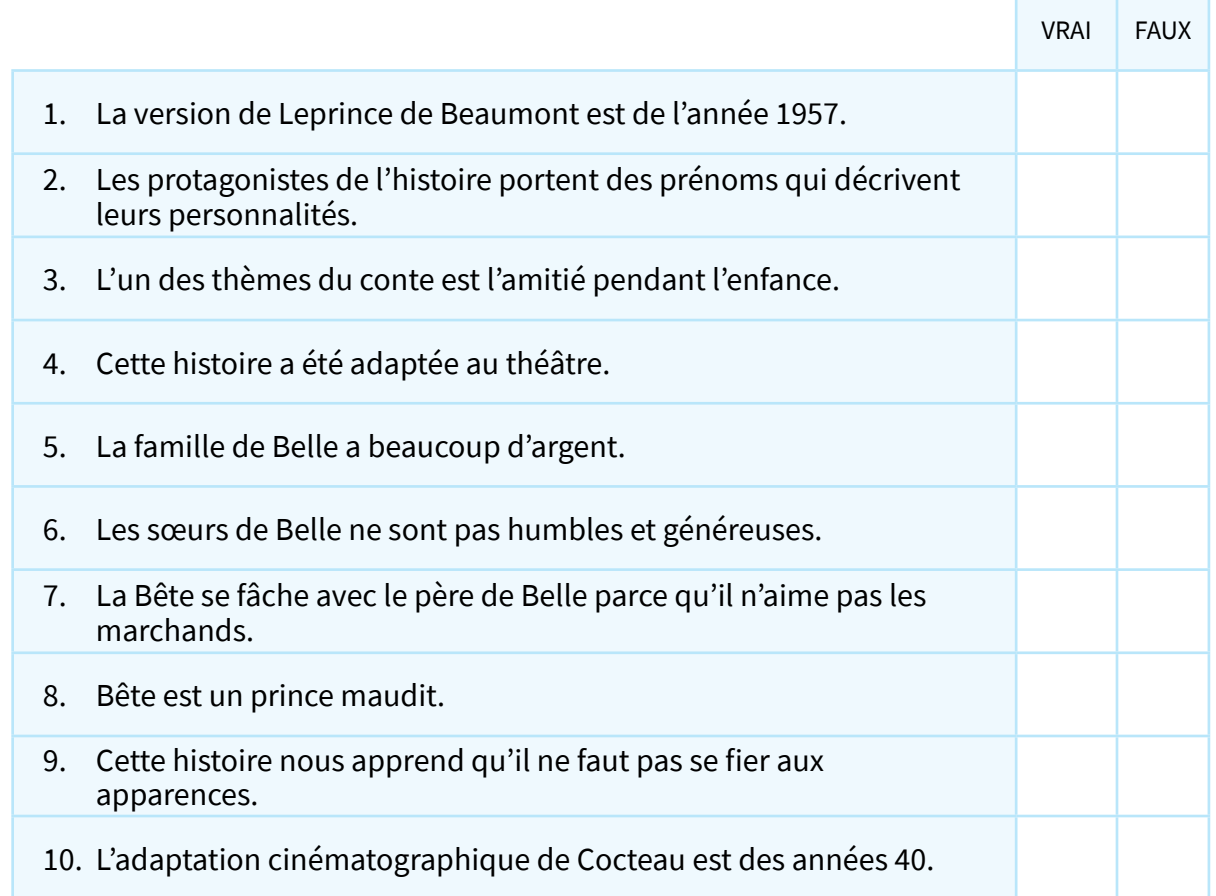

- <span id="page-7-1"></span>**h.** Quels autres contes traditionnels connaissez-vous ? Savez-vous à qui appartiennent les premières versions écrites de ces histoires ?
- <span id="page-7-2"></span>**i.** Connaissez-vous des contes traditionnels argentins ? Lesquels ? De quelle région proviennent-ils ? Vous pouvez faire une petite recherche sur Internet et partager vos trouvailles.

### **Informations utiles**

Pour faire une recherche sur Internet, pensez aux mots clés que vous allez mettre sur la barre de recherche. N'oubliez pas que vous pouvez utiliser des filtres pour obtenir des résultats dans d'une langue en particulier ou d'une région de votre choix. Pour cela, consultez la section "Recherche avancée" dans votre moteur de recherche.

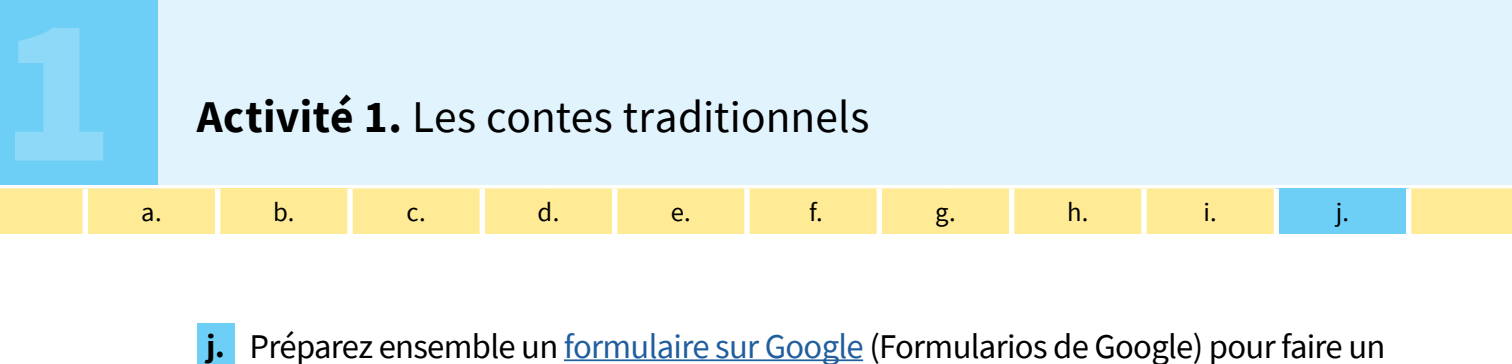

<span id="page-8-0"></span>sondage sur les contes traditionnels que les étudiant·e·s du lycée connaissent et aiment bien. Exemple de question que vous pouvez poser : «Quels sont les contes traditionnels que tu connais ? » ; «Quel est ton conte traditionnel préféré ? » ; etc. Présentez les résultats sous forme de graphique.

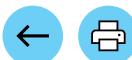

### **Activité 2.** Héros, hér **4. Activité 2.** Héros, héroïnes et antagonistes

[Att](#page-10-0)ività 1 Attivit[à 2](#page-10-2) [Att](#page-11-0)ività 3 Attivit[à 4](#page-12-0)

- Pour compléter ces activités, vous pouvez travailler sur la version numérique du document, l'imprimer ou utiliser des feuilles du classeur.
- <span id="page-9-0"></span>**a.** Regardez l'image ci-dessous. Qui est-ce ? Comment pouvez-vous décrire ces personnages ?

[a.](#page-9-0) b. c. [d.](#page-10-1) e. f. [g.](#page-11-1) h. [i.](#page-13-0) [j.](#page-13-1)

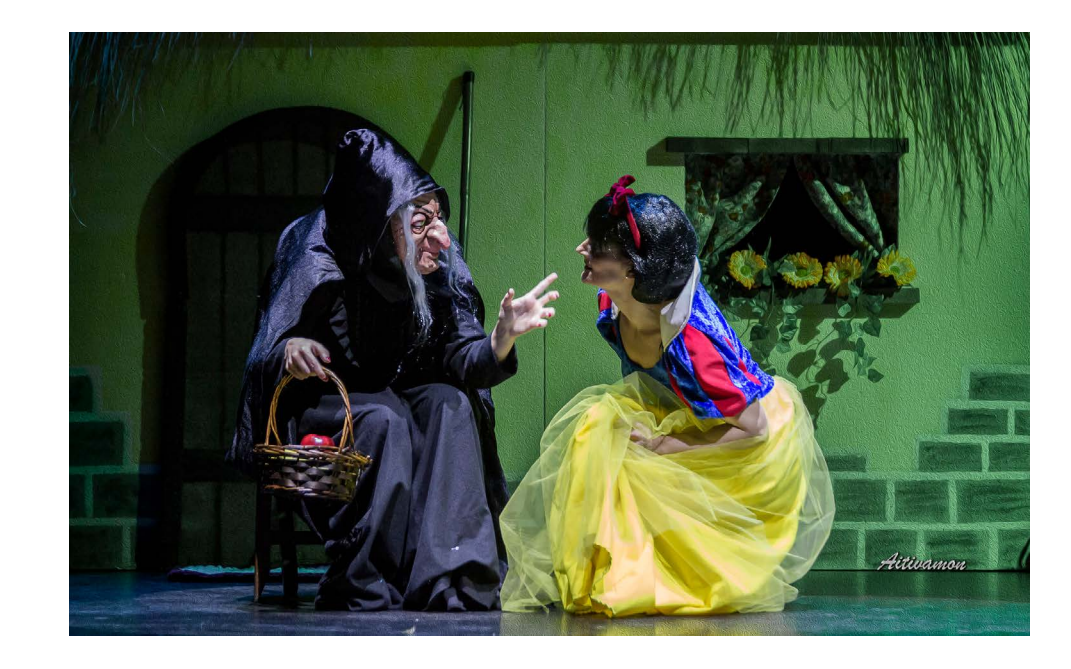

<span id="page-9-1"></span>**b.** Identifiez pour chaque histoire le héros ou l'héroïne et son antagoniste. Vous pouvez compléter le tableau avec d'autres contes que vous connaissez.

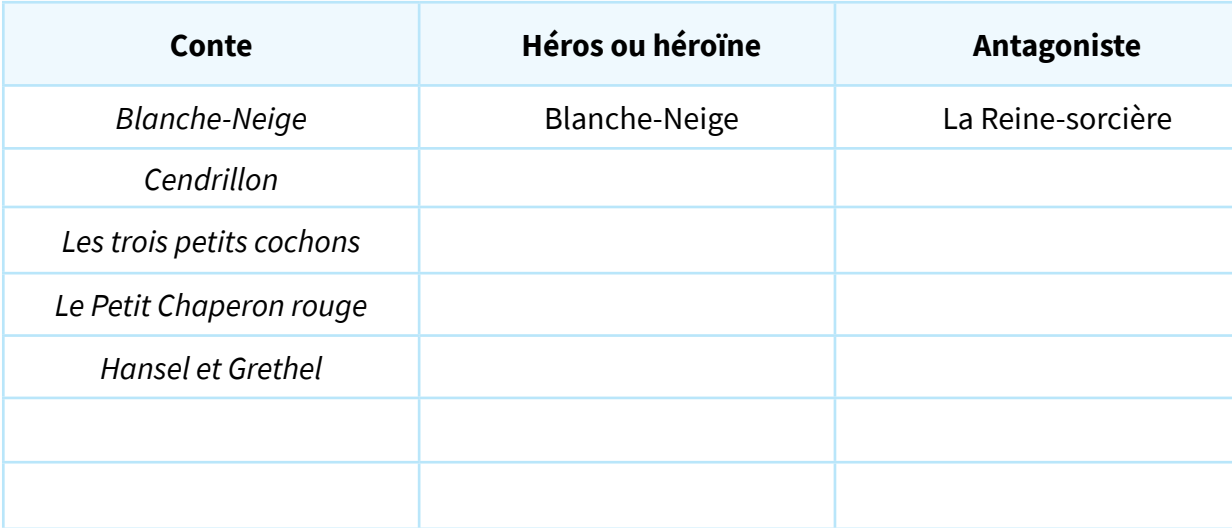

#### **Pour aller plus loin**

Dans les contes, nous trouvons toujours un **héros** ou une **héroïne** qui poursuit une **quête**. Il y a aussi des personnages, des événements ou des objets positifs qui l'aident dans sa quête : les **adjuvants**. Finalement, on trouve des **antagonistes** et d'autres personnages, événements ou objets négatifs qui cherchent à empêcher sa quête.

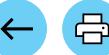

<span id="page-10-2"></span>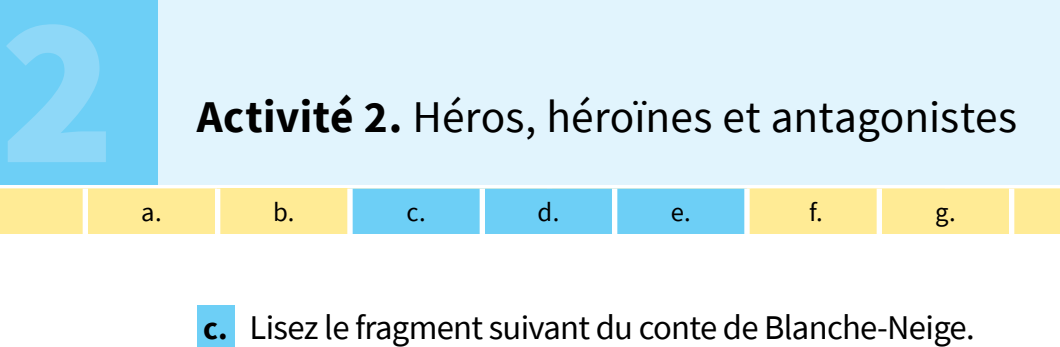

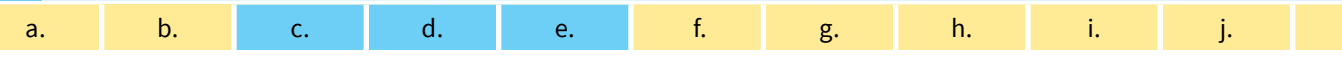

<span id="page-10-0"></span>

La reine, déguisée, frappe à la porte. Blanche-Neige va à la fenêtre et dit : « Je n'ai pas le droit de laisser entrer des gens ici ; les sept nains me l'ont interdit. »

— D'accord !répond la paysanne. Je vais vendre mes pommes ailleurs ; mais je vais t'en offrir une.

— Non, dit Blanche-Neige, je n'ai pas le droit d'accepter quoi que ce soit.

— As-tu peur d'être empoisonnée ? demande la vieille. Regarde : je partage la pomme en deux ; tu vas manger la moitié qui est rouge, et moi, la moitié qui est blanche.

Blanche-Neige regarde le fruit avec envie et quand elle voit que la paysanne en mange, elle ne peut pas résister plus longtemps. Elle tend la main et prend la partie empoisonnée de la pomme. Alors elle la croque et tombe sur le sol, morte.

• Après la lecture, comment pouvez-vous décrire la personnalité de chaque personnage ? Vous pouvez vous aider avec la liste d'adjectifs ci-dessous :

impulsif / impulsive – bavard(e) – réfléchi(e) – naïf / naïve – imprudent(e) – sincère – jaloux / jalouse – méprisable – malin(e) – autoritaire – créatif / créative - etc.

<span id="page-10-1"></span>**d.** Observez les exemples et complétez les règles pour la formation des adjectifs féminins.

### **Langue**

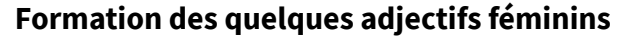

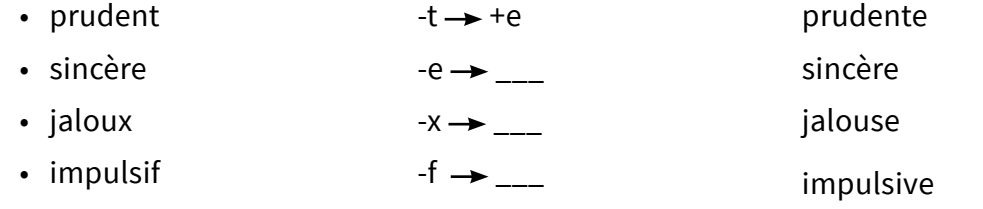

**También** podés escuchar la canción en [https://bit.ly](https://bit.ly/3ln2XdG) [/3ln2XdG](https://bit.ly/3ln2XdG) o escaneando este código:

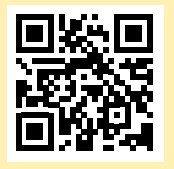

**e.** Écoutez la chanson *[Je manque d'adjectifs](https://www.youtube.com/watch?v=AG-ntMD_k0Q&list=OLAK5uy_lX_b0wmswlC4RTxbf_eCvNSd3ezJPgl6s&index=17)* de Brigitte Bardot. Combien d'adjectifs pouvez-vous reconnaître ? Comment pouvez-vous les trier ? Comparez votre proposition avec celle de vos camarades. Quels critères avez-vous utilisés ?

## **Activité 2.** Héros, héroïnes et antagonistes<br> **Activité 2.** Héros, héroïnes et antagonistes<br> **Activité 2.** Héros, héroïnes et antagonistes<br> **Activité 2.** Héros, héroïnes et antagonistes **Activité 2.** Héros, héroïnes et antagonistes

attività  $\begin{bmatrix} 1 & 2 & 3 \ 3 & 2 & 3 \end{bmatrix}$  at time  $\begin{bmatrix} 2 & 3 & 4 \ 4 & 2 & 3 \end{bmatrix}$  at time  $\begin{bmatrix} 2 & 3 & 4 \ 4 & 2 & 3 \end{bmatrix}$  at time  $\begin{bmatrix} 2 & 3 & 4 \ 1 & 2 & 3 \end{bmatrix}$  at time  $\begin{bmatrix} 2 & 3 & 4 \ 1 & 2 & 3 \end{bmatrix}$  at time  $\begin{bmatrix} 2 & 3$ 

<span id="page-11-0"></span>**f.** Regardez la fiche de personnage de Blanche-Neige. Quelles informations y apparaissent ? Choisissez un autre héros ou une autre héroïne et faites sa fiche de personnage.

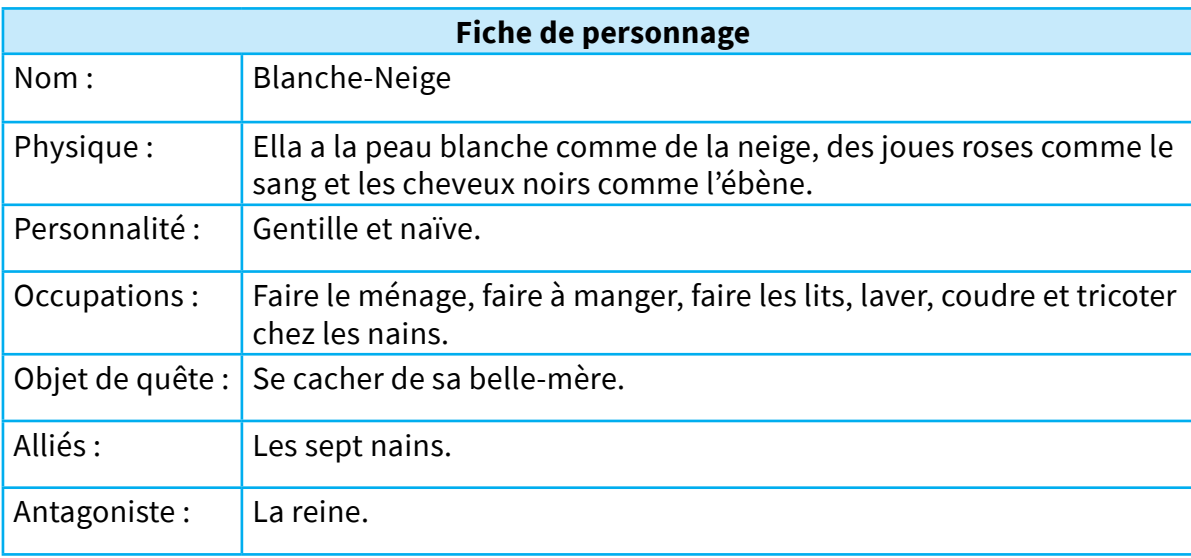

<span id="page-11-1"></span>**g.** Complétez l'affiche de « Recherché » pour aider à trouverla Reine-sorcière.

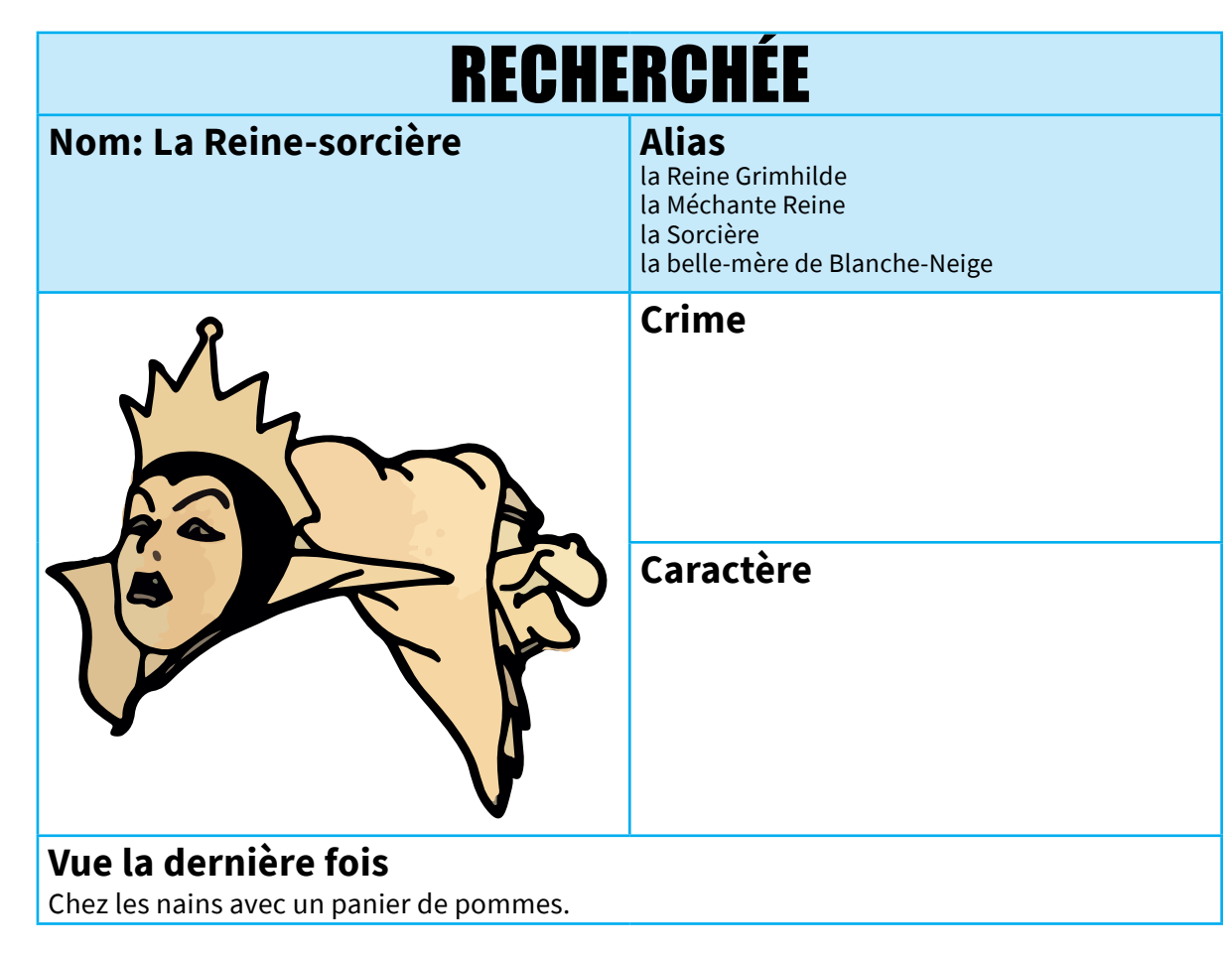

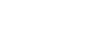

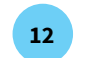

## **Activité 2.** Héros, hér **Activité 2.** Héros, héroïnes et antagonistes

attività  $\begin{bmatrix} 1 & 2 & 3 \ 3 & 2 & 4 \end{bmatrix}$  at time  $\begin{bmatrix} 2 & 3 & 4 \ 4 & 2 & 4 \end{bmatrix}$  at time  $\begin{bmatrix} 2 & 4 \ 4 & 2 \end{bmatrix}$  at time  $\begin{bmatrix} 2 & 4 \ 4 & 2 \end{bmatrix}$  at time  $\begin{bmatrix} 2 & 4 \ 4 & 2 \end{bmatrix}$  at time  $\begin{bmatrix} 2 & 4 \ 4 & 2 \end{bmatrix}$  at t

• Vous pouvez utiliser l'affiche de « Recherché » qui se trouve à la fin du cahier pour aider à retrouver d'autres antagonistes. Partagez vos créations avec vos camarades !

[a.](#page-9-0) b. c. [d.](#page-10-1) e. f. [g.](#page-11-1) h. [i.](#page-13-0) [j.](#page-13-1)

<span id="page-12-0"></span>**h.** Pour continuer à travailler la description de personnages, trouvez les dix adjectifs masculins cachés dans ces mots croisés. Puis, donnez la forme du féminin pour chacun d'eux.

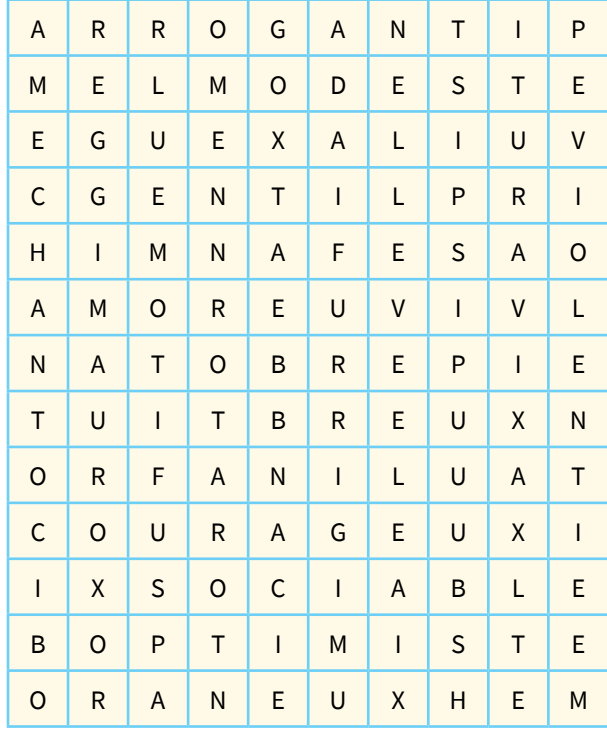

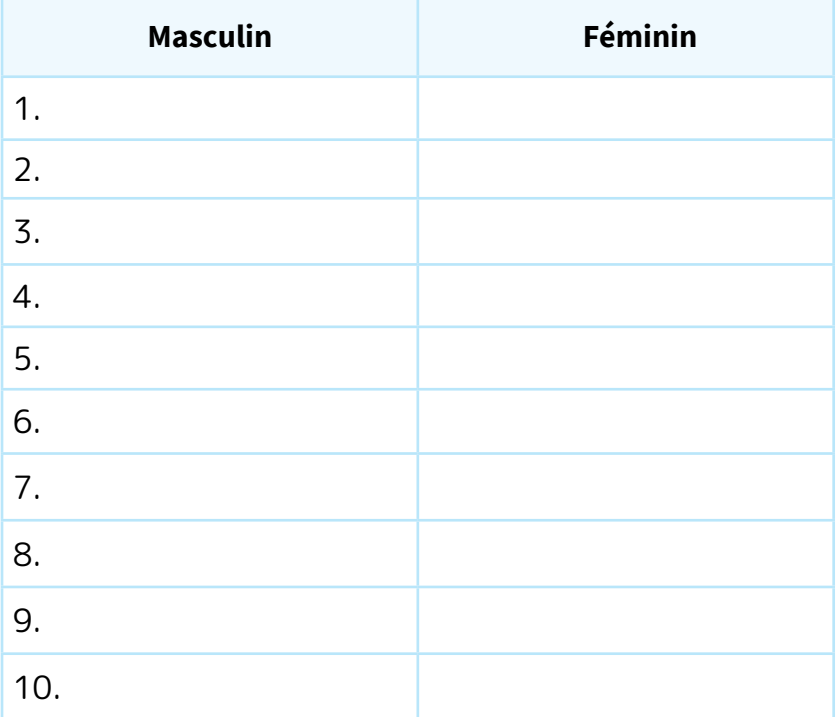

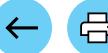

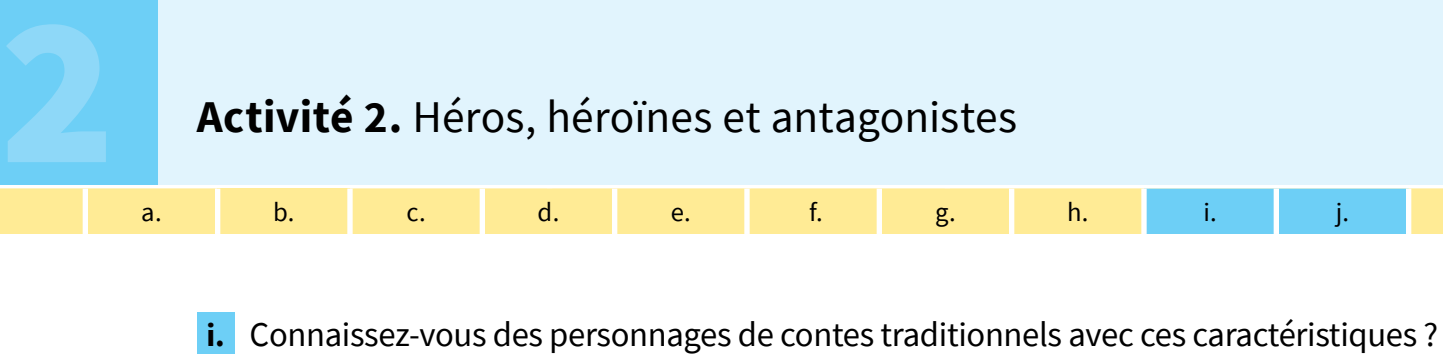

attività  $\begin{bmatrix} 1 & 2 & 3 \ 3 & 2 & 4 \end{bmatrix}$  at time  $\begin{bmatrix} 2 & 3 & 4 \ 4 & 2 & 4 \end{bmatrix}$  at time  $\begin{bmatrix} 2 & 4 \ 4 & 2 \end{bmatrix}$  at time  $\begin{bmatrix} 2 & 4 \ 4 & 2 \end{bmatrix}$  at time  $\begin{bmatrix} 2 & 4 \ 4 & 2 \end{bmatrix}$  at time  $\begin{bmatrix} 2 & 4 \ 4 & 2 \end{bmatrix}$  at t

[a.](#page-9-0) b. c. [d.](#page-10-1) e. f. [g.](#page-11-1) h. [i.](#page-13-0) [j.](#page-13-1)

<span id="page-13-0"></span>Lesquels ? Comment pouvez-vous compléter leur description ?

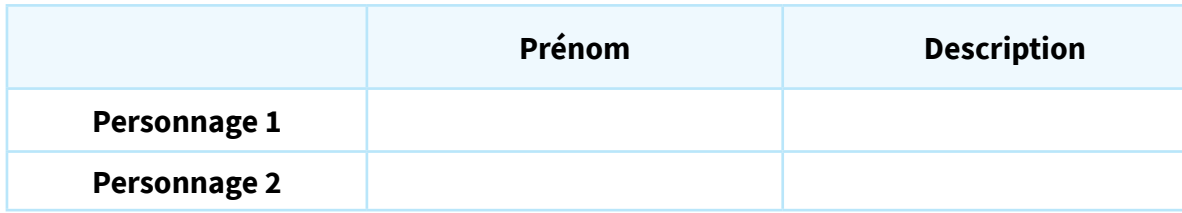

<span id="page-13-1"></span>**j.** Et votre personnalité, comment est-elle ? Dites avec quel héros ou quelle héroïne vous vous identifiez le plus d'après votre caractère. Pouvez-vous vous identifier à l'antagoniste de l'un des contes traditionnels ? Lequel·laquelle ? Pourquoi ? Partagez vos réponses avec vos camarades.

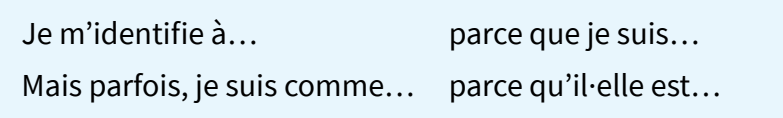

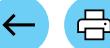

# **Activité 3.** Il était une fois…

Pour compléter ces activités, vous pouvez travailler sur la version numérique du document, l'imprimer ou utiliser des feuilles du classeur.

<span id="page-14-0"></span>**a.** Regardez l'image ci-dessous. Connaissez-vous cette histoire ? Qui est-ce ? Où se trouvent les personnages ? Quelle est la particularité de cette maison ?

[a.](#page-14-0) [b.](#page-15-0) c. d. [e.](#page-16-1) f. g. h. i. j. k. l.

[At](#page-16-0)tività 1  $A$  at the 2 Attività 3 Attività 3 Attività 3 Attività 3 Attività 3 Attività 3 Attività 3 Attività 3 Attività 4 Attività 3 Attività 3 Attività 3 Attività 3 Attività 3 Attività 3 Attività 3 Attività 3 Attività 3

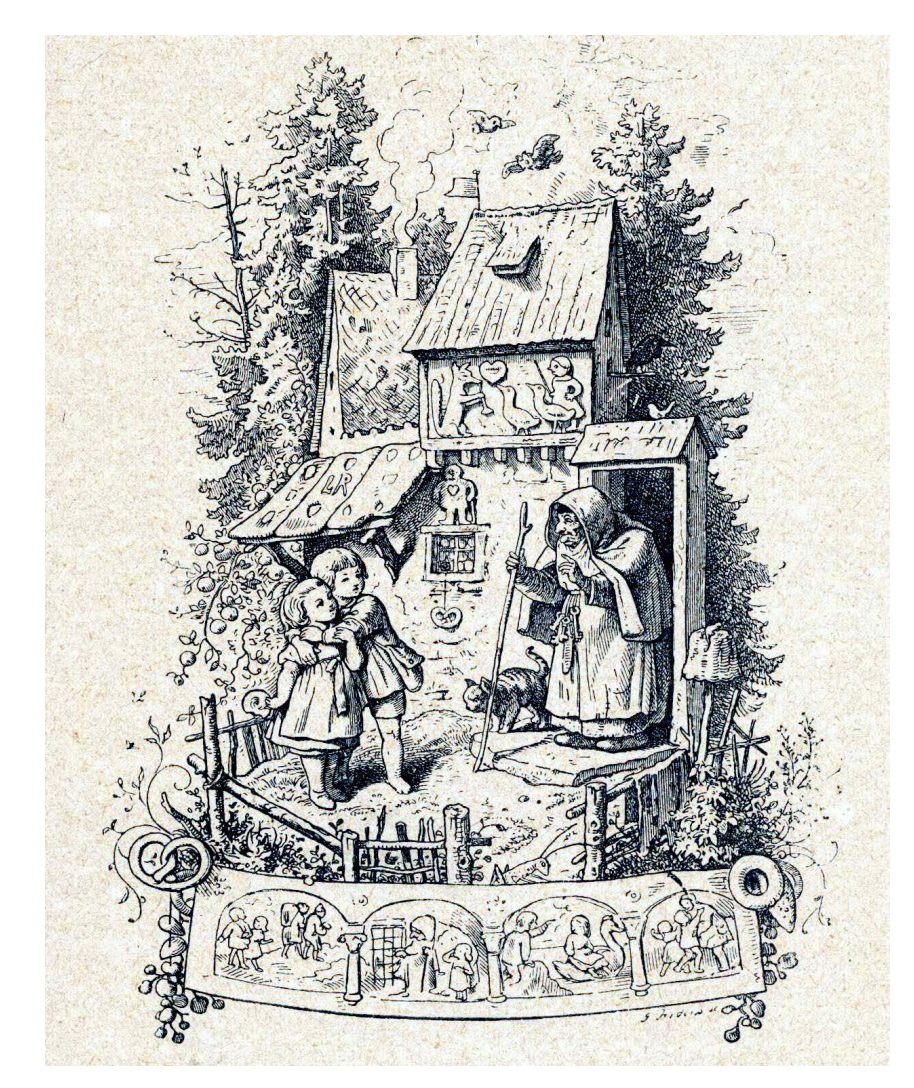

### **Pour aller plus loin**

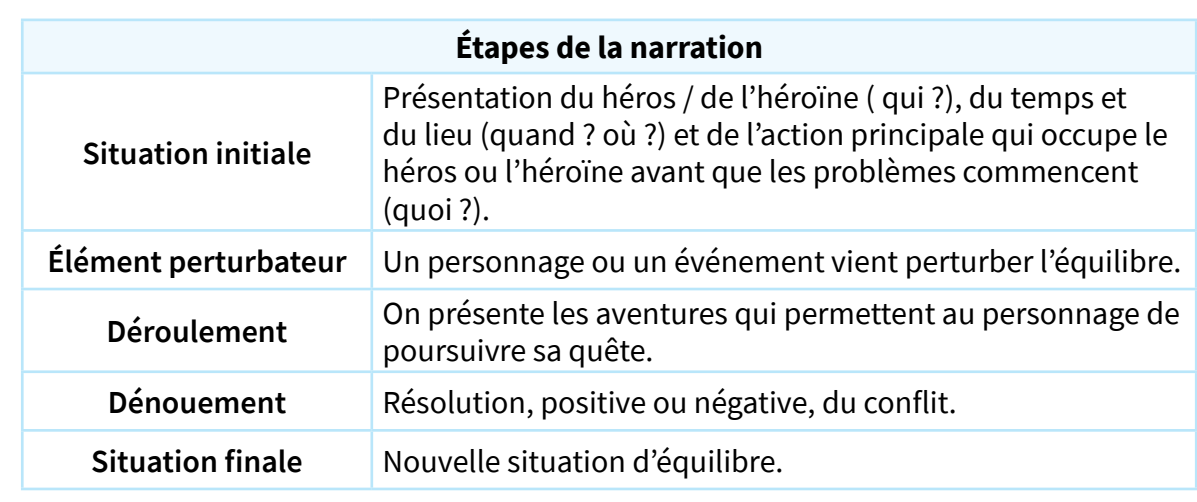

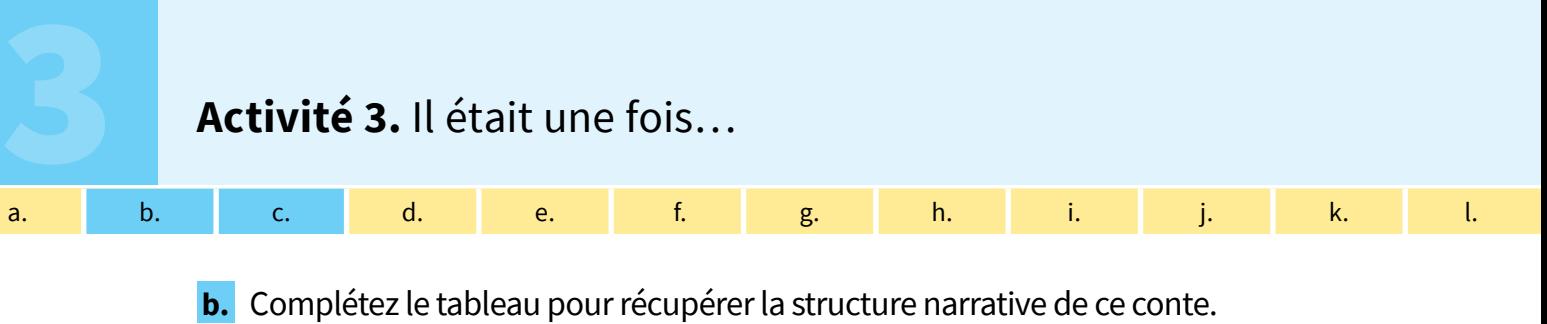

<span id="page-15-0"></span>

Un bûcheron, sa femme et ses deux enfants habitent près d'une forêt. - Le garçon s'appelle Hansel et la fille Grethel. - La famille est très pauvre. - Le bûcheron et sa femme abandonnent les enfants dans la forêt. - Hansel et Grethel marchent dans la forêt et trouvent une maison faite de pain et recouverte de gâteaux. - Hansel et Grethel commencent à manger la maison. - La sorcière ouvre la porte et les attrape. - La sorcière oblige les enfants à manger. - Grethel pousse la sorcière dans le four et ferme la porte pour la tuer. - Hansel et Grethel rentrent à la maison avec leur père.

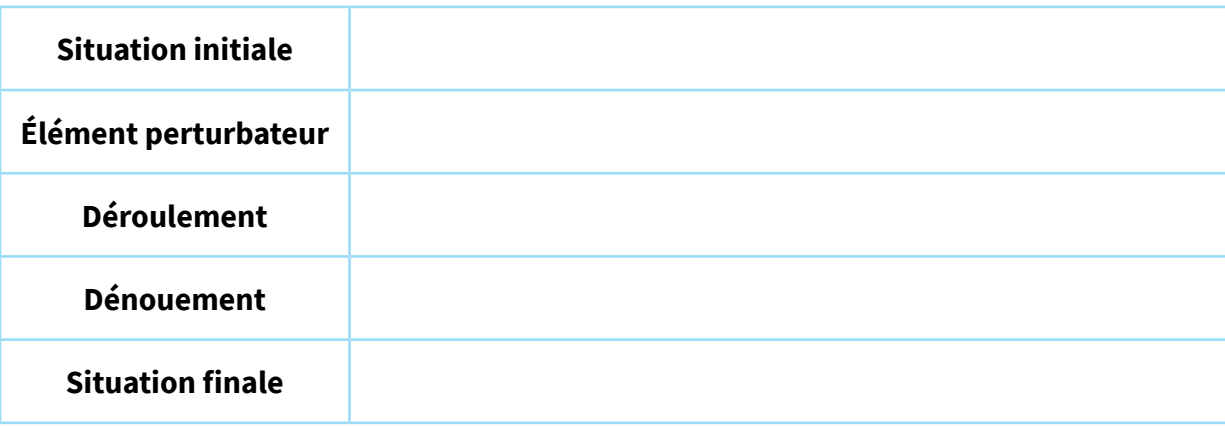

<span id="page-15-1"></span>**c.** Relisez le texte et identifiez les verbes du premier groupe qui y sont utilisés. Pouvezvous donnerles infinitifs de ces verbes ?

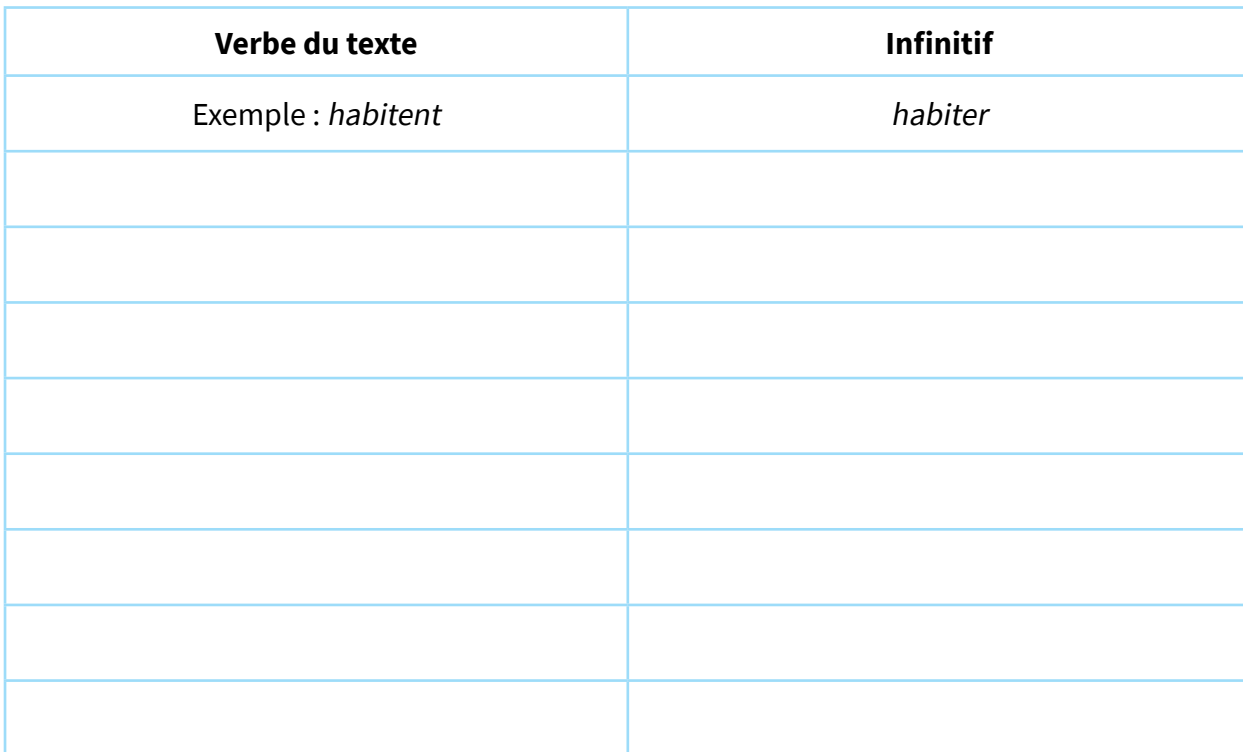

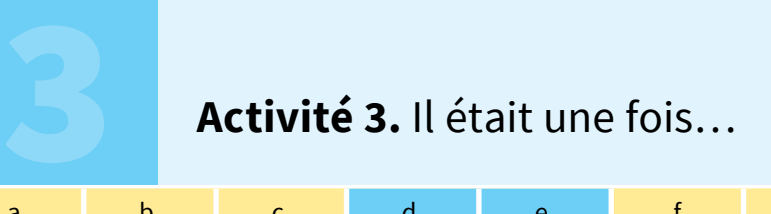

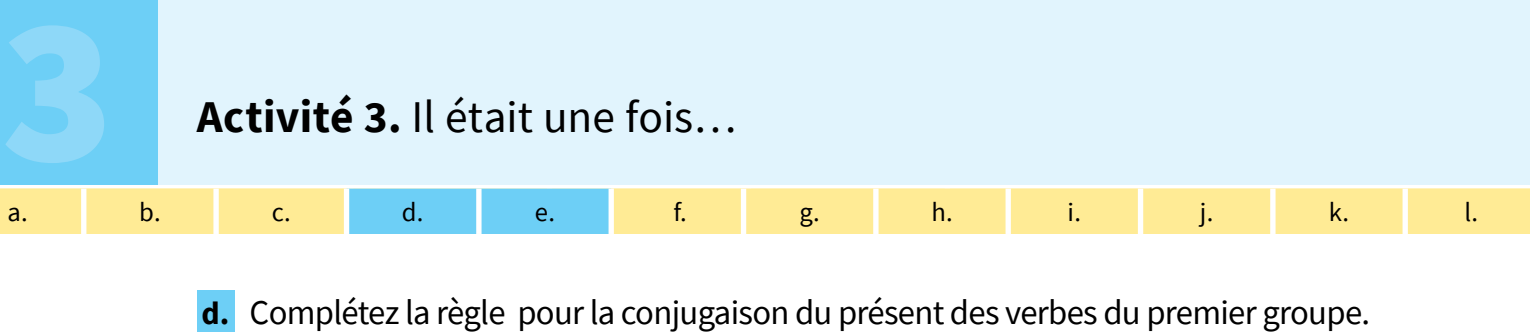

<span id="page-16-0"></span>

#### **Langue**

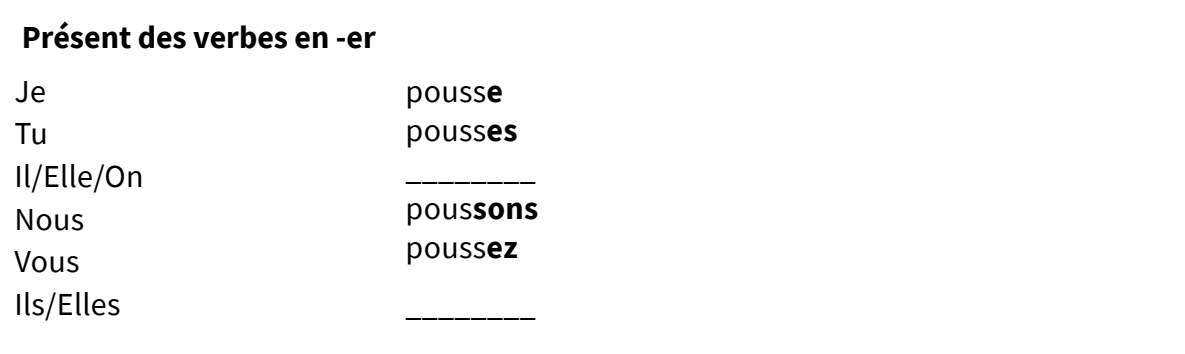

Rappelez-vous que les terminaisons -e, -es, -e et -ent ne se prononcent pas.

<span id="page-16-1"></span>**e.** Conjuguez les verbes entre parenthèses pour reconstruire le dialogue entre Mélanie et son ami, Cédric.

### Au téléphone.

Cédric : — Allô ?

Mélanie : — Allô ! Cédric ! C'est moi, Mel.

Cédric : — Oui, Mel ! Ça va ?

- Mélanie : Oui, ça va. Dis, tu \_\_\_\_\_\_\_\_ (aimer) les contes traditionnels ? Je te \_\_\_\_\_\_ (poser) la question parce que c'est l'anniversaire de Maurice et ma sœur et moi, nous voulons lui acheter un livre. Je sais qu'il \_\_\_\_\_\_\_\_\_ (adore) les contes.
- Cédric : Je \_\_\_\_\_\_\_\_\_ (penser) que le dernier livre d'Amélie Nothomb est une bonne option.

Mélanie : - C'est un livre de contes?

- Cédric : Non. C'est un livre où elle \_\_\_\_\_\_\_\_\_ (revisiter) un classique : Barbe Bleue.
- Mélanie : Ah... oui. C'est l'histoire de l'homme qui (cacher) un secret horrible. Sa femme \_\_\_\_\_\_\_\_(entrer) dans une salle interdite, alors il veut la tuer, mais les frères de la femme la \_\_\_\_\_\_\_\_\_ (sauver). C'est un peu violent. Tu \_\_\_\_\_\_\_\_\_\_\_\_ (ne pas trouver) ?
- Cédric : Oui. Non. Mais la version de Nothomb est superbe. Vous \_\_\_\_\_\_\_\_\_\_\_\_\_ (préférer) une autre histoire ?
- Mélanie : Non. C'est parfait. Je te fais confiance. Nous te \_\_\_\_\_\_\_\_\_\_\_\_\_\_\_\_ (remercier) pour tes conseils ! On se voit demain soir ?

**17**

Cédric : — Ce n'est rien ! Oui, à demain !

Mélanie : — À demain !

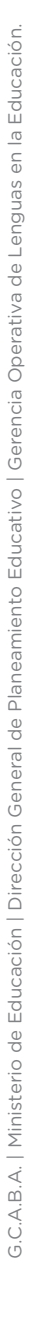

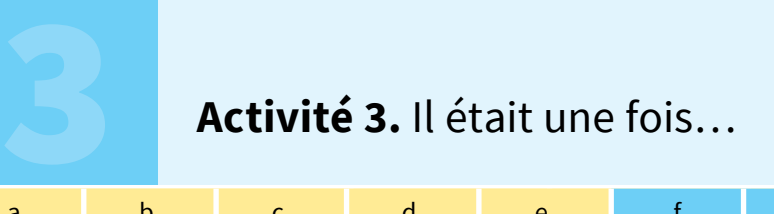

**Activité 3.** Il était une fois...<br> **Activité 3.** Il était une fois...<br> **Activité 3.** Il était une fois...<br> **Activité 3.** Il était une fois...<br> **Activité 3.** Il était une fois...<br> **Activité 3.** Il était une fois...<br> **Activ** [bleue](https://www.youtube.com/watch?v=iLKj5rCRgRs) de Thomas Fersen. Quels sont les éléments du conte qui sont repris dans la chanson ?

<span id="page-17-0"></span>Attività 1 Attività 1 Attività 1 Attività 1 Attivit[à 2](#page-17-0) Attività 2 Attività 2 Attività 2 Attività 3 Attività 3

[a.](#page-14-0) J. [b.](#page-15-0) c. d. [e.](#page-16-1) f. g. h. i. j. k. l.

**g.** Relisez l'histoire du Petit Chaperon rouge de l'Activité 1 et analysez le schéma narratif.

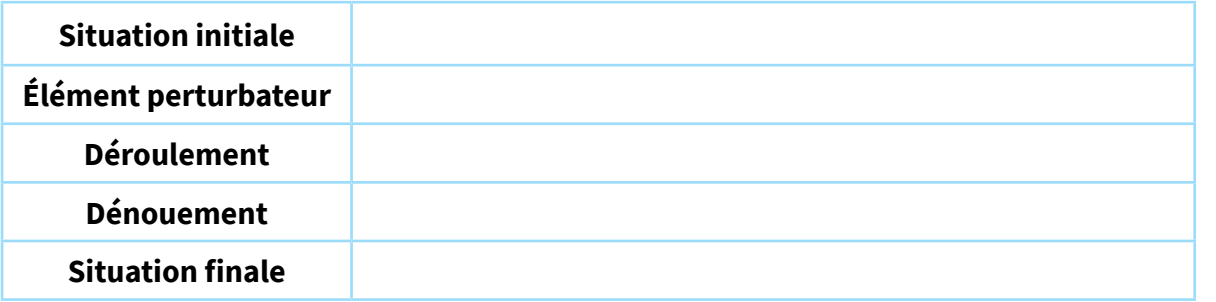

**h.** Relisez le fragment de Blanche-Neige de l'Activité 2. À quelle partie du schéma narratif correspond-il ?

### **Pour aller plus loin**

Un autre élément important dans les contes traditionnels, c'est la leçon qu'ils ont toujours à la fin : la **morale**. Voilà pourquoi ces récits, qui opposent les forces du bien à celles du mal, ont une valeur éducative.

Par exemple, la morale d'Hansel et Gretel est que l'amour et l'entraide permettent de surmonter les obstacles.

**i.** Regardez l'image ci-dessous. Qu'est-ce qu'il y a sur l'image ? Qui est-ce ? Quel est le nom de l'histoire où ces personnages apparaissent ?

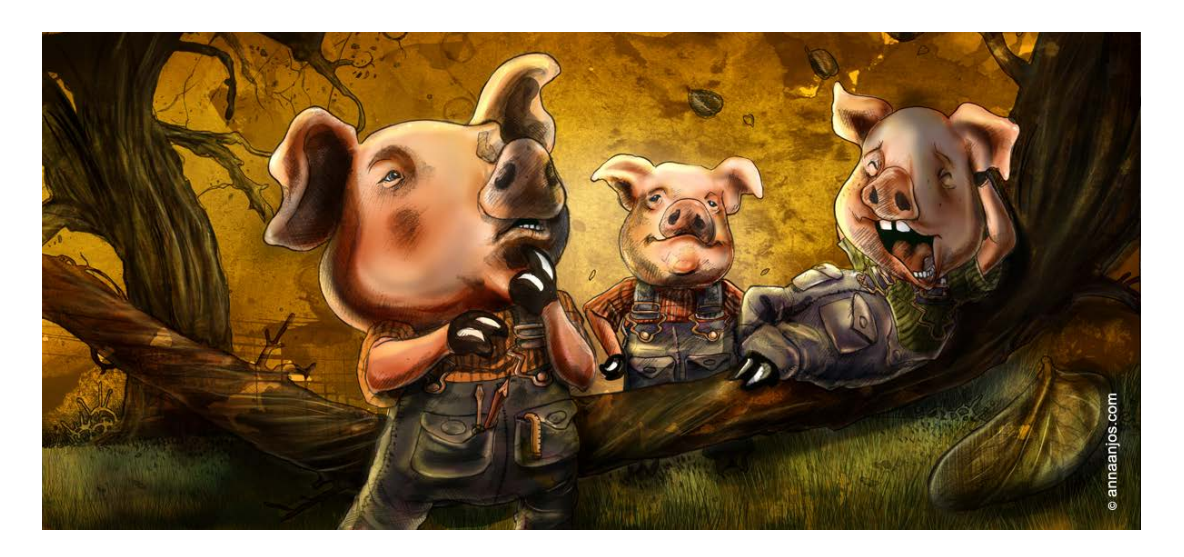

### **Activité 3.** Il était une Attività 1  $A$  at the 2 Attività 3 Attività 3 Attività 3 Attività 3 Attività 3 Attività 3 Attività 3 Attività 3 Attività 4 Attività 3 Attività 3 Attività 3 Attività 3 Attività 3 Attività 3 Attività 3 Attività 3 Attività 3 **Activité 3.** Il était une fois...<br> **a.** b. c. d. e. f. g. h. i. j. k.<br> **j.** Lisez les morales ci-dessous et retrouvez celle qui correspond au conte représenté [a.](#page-14-0) [b.](#page-15-0) c. d. [e.](#page-16-1) f. g. h. i. j. k. l. **Activité 3.** Il était une fois…

- sur l'image.
	- a. Vous ne devez jamais faire confiance à des inconnus.
	- b. Avec de l'effort et du travail, tout est possible
	- c. Les bonnes personnes sont récompensées pour leur bonté.
	- d. Il ne faut pas s'attacher à des choses éphémères telles que la beauté et la jeunesse.
	- e. La curiosité est un vilain défaut.
- **k.** Relisez les morales restantes et dites à quel conte de la liste vous pensez qu'elles correspondent. Échangez avec vos camarades.

*Blanche-Neige* 

*Barbe Bleue* 

*Le Petit Chaperon rouge*

*Cendrillon*

**l.** Êtes-vous d'accord avec les réflexions de ces morales ? Pensez-vous que ces leçons sont toujours utiles dans l'actualité ? À qui donneriez-vous ces conseils ? Les suivez-vous ? Échangez avec vos camarades.

# **Activité 4.** Usine de contes

Pour compléter ces activités, vous pouvez travailler sur la version numérique du document, l'imprimer ou utiliser des feuilles du classeur.

**a.** Regardez la vidéo *[Marilou lit : "Un petit chaperon rouge"](https://www.youtube.com/watch?v=KcGh6uH3-90)* de Marjolaine Leray publiée par la Bibliothèque Nivelles. Quels sont les personnages ? Qu'est-ce qui se passe à la fin ? Quelle est la différence avec l'histoire originelle ?

Attività 1 Attività 1 Attività 2 Attività 2 Attività 3 Attività 3 Attività 3 Attività 3 Attività 3 Attività 3 A

a. b. [c.](#page-19-0) <mark>d. e. f. g</mark>.

**b.** Maintenant, regardez la publicité « *[Incroyablement frais: la sorcière des légumes](https://www.youtube.com/watch?v=iEABy0sDAmk&list=PLNmjZNufX8F2ylp6nEbzIbzY2gVkazaWj&index=4)* » publiée par Denner Romandie. Quelle est l'histoire qu'on utilise dans la pub ? Quelles sont les similitudes avec l'histoire originelle ? Qu'est-ce qui se passe à la fin ?

Les contes traditionnels sont parfois **revisités**. On peut introduire des variantes afin de les moderniser ou de les parodier. L'un des contes les plus revisités de l'histoire est sans doute l'histoire du Petit Chaperon rouge. Dans ces versions, les rôles des personnages peuvent être inversés et de nouveaux éléments peuvent être incorporés, comme par

### **Pour aller plus loin**

 $\n <sup>1</sup>$ También podés ver el video en [https://bit.ly](https://bit.ly/3Eh3xlL) [/3Eh3xlL](https://bit.ly/3Eh3xlL) o escaneando este código:

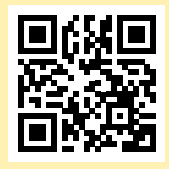

<span id="page-19-0"></span>**c.** Quels éléments pouvez-vous introduire pour revisiter les contes que vous connaissez ? Par exemple : Qu'est-ce qui pourrait changer si les personnages des contes avaient des portables et une connexion Internet ? Et s'il y avait des réseaux sociaux ?

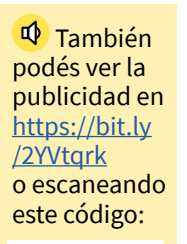

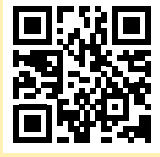

#### **Langue**

### **Les nouvelles technologies**

exemple, les nouvelles technologies.

Voici une petite liste de vocabulaire que vous pouvez utiliser pour penser aux nouvelles versions des contes traditionnels 2.0.

- Noms : l'ordinateur ; le portable : un appel ; la boîte vocale ; le GPS ; le réseau ; l'abonnement ; la carte à puce ; la batterie ; un virus informatique.
- Verbes : allumer / éteindre le portable ; taper un message ; envoyer un mail ; cliquer sur un lien ; télécharger un document ; surfer sur le Net ; dérouler vers le haut / vers le bas ; scanner ; se connecter ; consulter ses messages.

## **Activité 4.** Usine de c **Activité 4.** Usine de contes

4

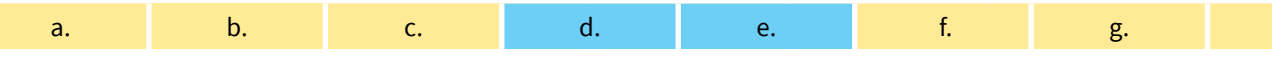

d. Vous allez créer de nouveaux contes. Pour commencer, complétez la fiche ci-dessous. Vous pouvez partir d'un conte déjà connu ou utiliser votre imagination.

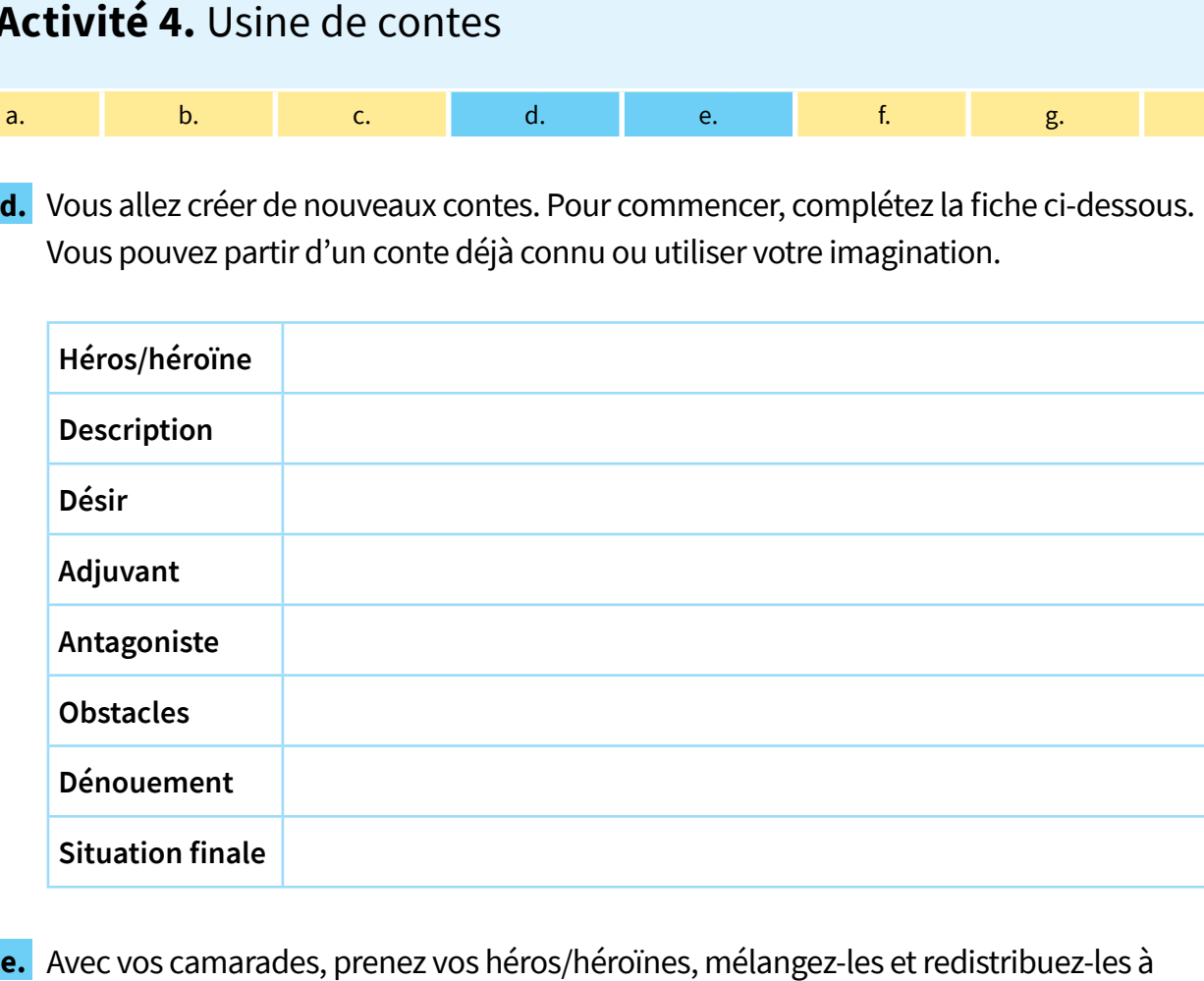

nouveau au hasard. Faites la même chose avec chaque catégorie : description, désir, adjuvant, antagoniste, obstacles, dénouement et situation finale. Notez vos résultats dans le tableau ci-dessous. Puis, mettez un titre à votre histoire et dites quelle en sera la morale.

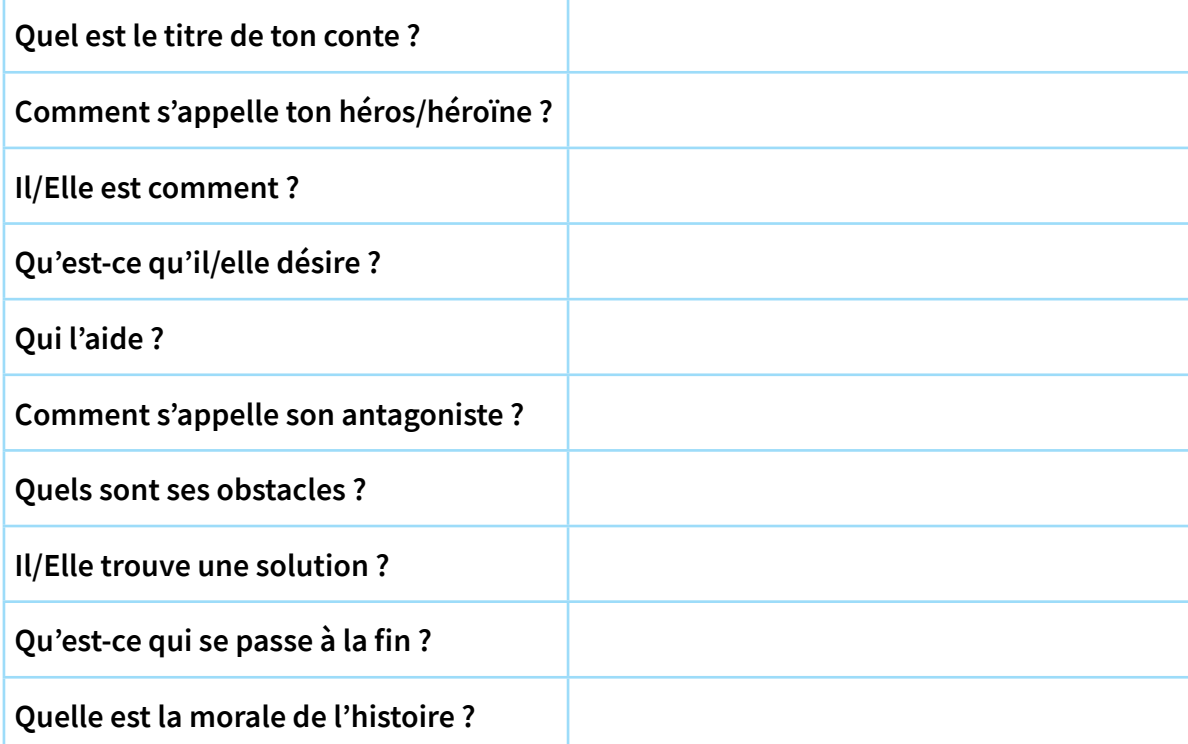

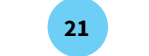

## **Activité 4.** Usine de c **Activité 4.** Usine de contes

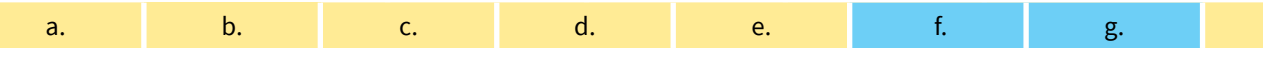

**4. f.** Partagez vos créations avec vos camarades. Vous pouvez le faire à l'oral ou les publier sur un mur collaboratif de [Padlet](https://es.padlet.com/) et échanger vos opinions.

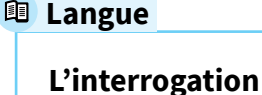

4

Rappelez-vous qu'en français, nous pouvons poser des questions avec : L'intonation : Le loup est méchant ? Est-ce que : **Est-ce que** le loup est méchant ? L'inversion : Le loup **est-il** méchant ? Et nous pouvons aussi utiliser des mots interrogatifs :

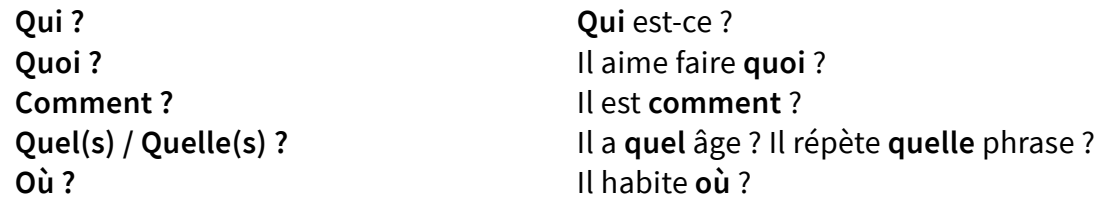

**g.** Construisez des phrases interrogatives à partir des affirmations suivantes pour inviter à la réflexion.Utilisez les trois formes possibles.

• Nous devons être impulsifs pour atteindre nos rêves.

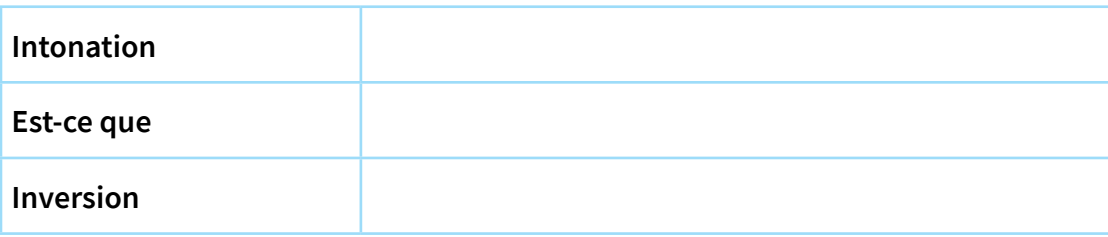

• Les bonnes personnes sont récompensées pour leur bonté.

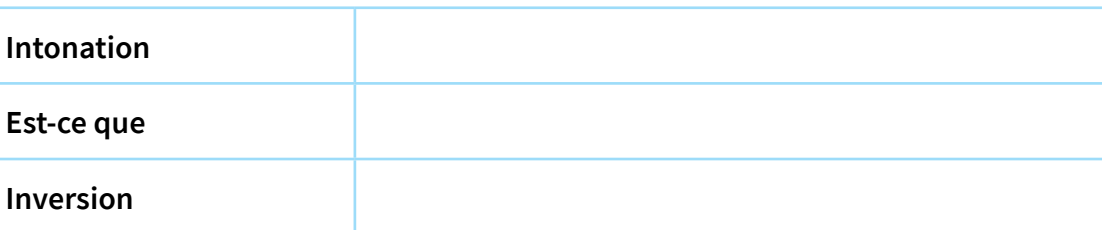

• Il faut s'attacher à des choses éphémères telles que la beauté et la jeunesse.

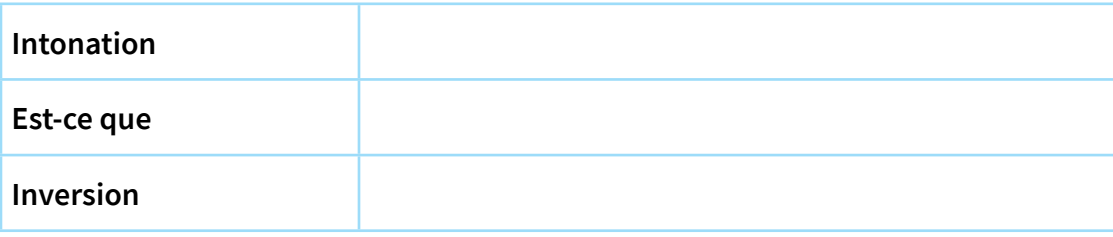

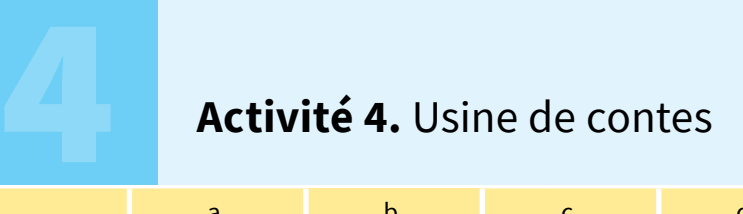

4

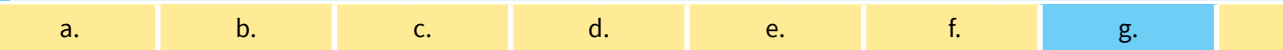

• La vanité est un vilain défaut.

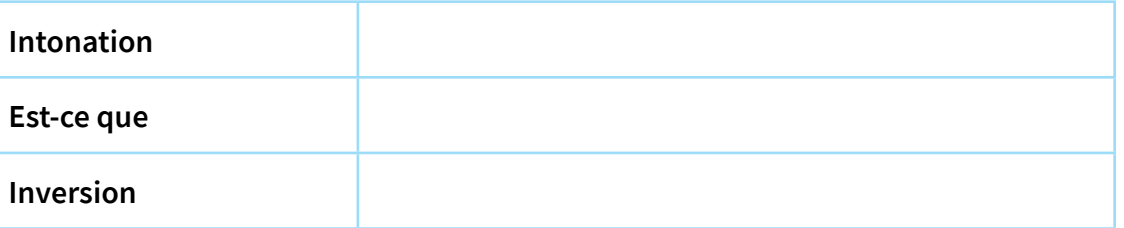

**23**

 $\blacktriangleright$ 

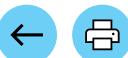

# **Activité 5.** Réalisation de la production finale

 $\begin{array}{cccccccccccccccccc} \text{a.} & & & & & \text{b.} & & & \text{c.} & & & \text{d.} & & \text{d.} \end{array}$ 

a. b. c. d. e.

Pour compléter ces activités, vous pouvez travailler sur la version numérique du document, l'imprimer ou utiliser des feuilles du classeur.

- **a.** Maintenant, vous allez faire une bande-dessinée (BD) pour partager vos créations. Une BD est un genre narratif dans lequel une succession d'images conduit la narration.
- Pour commencer, vous pouvez récupérer le schéma obtenu à la fin de l'Activité 4 ou partir à zéro avec une nouvelle idée.
- **b.** Une fois le scénario rédigé, il faut le fragmenter. Chaque fragment correspond à une case. Attention, pour que la BD soit compréhensible, chaque case ne peut comporter qu'un seul élément narratif !
- Pour faire le découpage, indiquez dans chacune des cases le lieu, les personnages présents, l'action menée, le dialogue (bulles) et/ou la narration (cartouche), le plan utilisé (gros plan, plan taille, plan large…)

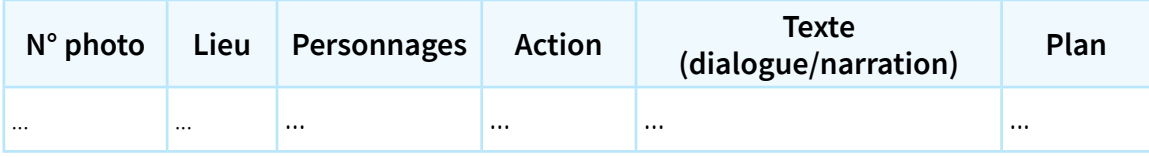

### **Informations utiles**

Penser aux **indicateurs spatio-temporels (cartouches)** qui permettent au lecteur d'identifier le début de chaque nouvelle séquence (où et quand elle a lieu). Veiller à l'unité de lieu pour que le lecteur conserve ses repères.

Varier la taille des images pour dynamiser les planches et faire des effets (grande image pour quelque chose d'important, succession d'images peu larges pour donner une impression de vitesse, par exemple pour quelqu'un qui se déplace).

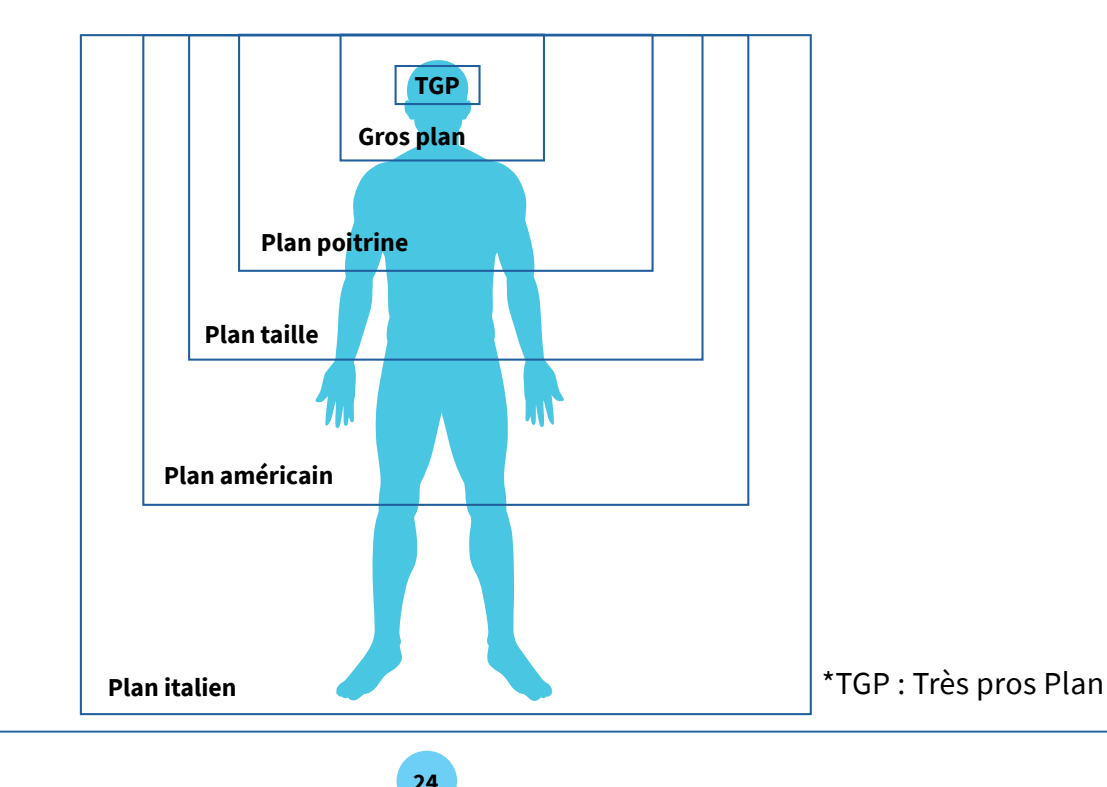

### **Activité 5.** Réalisation  $R$ **Factivité 5.** Réalisation de la production finale

Attività 1 Attività 2 Attività 3 Attività 4

a. b. c. d. e.

- **c.** Faites les dessins dont vous avez besoin et montez votre BD. N'oubliez pas d'inclure la morale à la fin.
- **d.** Publiez vos travaux sur un mur collaboratif de [Padlet](https://es.padlet.com/) avec le reste de la classe. Lisez les BD et échangez des commentaires et des critiques pour améliorer les productions. Pour la co-évaluation, vous pouvez vous orienter à partir de ces questions : l'histoire est claire ? ; il y a des problèmes qui vous empêchent de comprendre ? ; le contenu est présenté d'une manière originale ? ; etc.
- e. Pour finir, partagez vos créations sur Internet avec le reste de l'école, vos ami·e·s et vos familles.

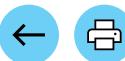

## **RECHERCHÉ(E)**

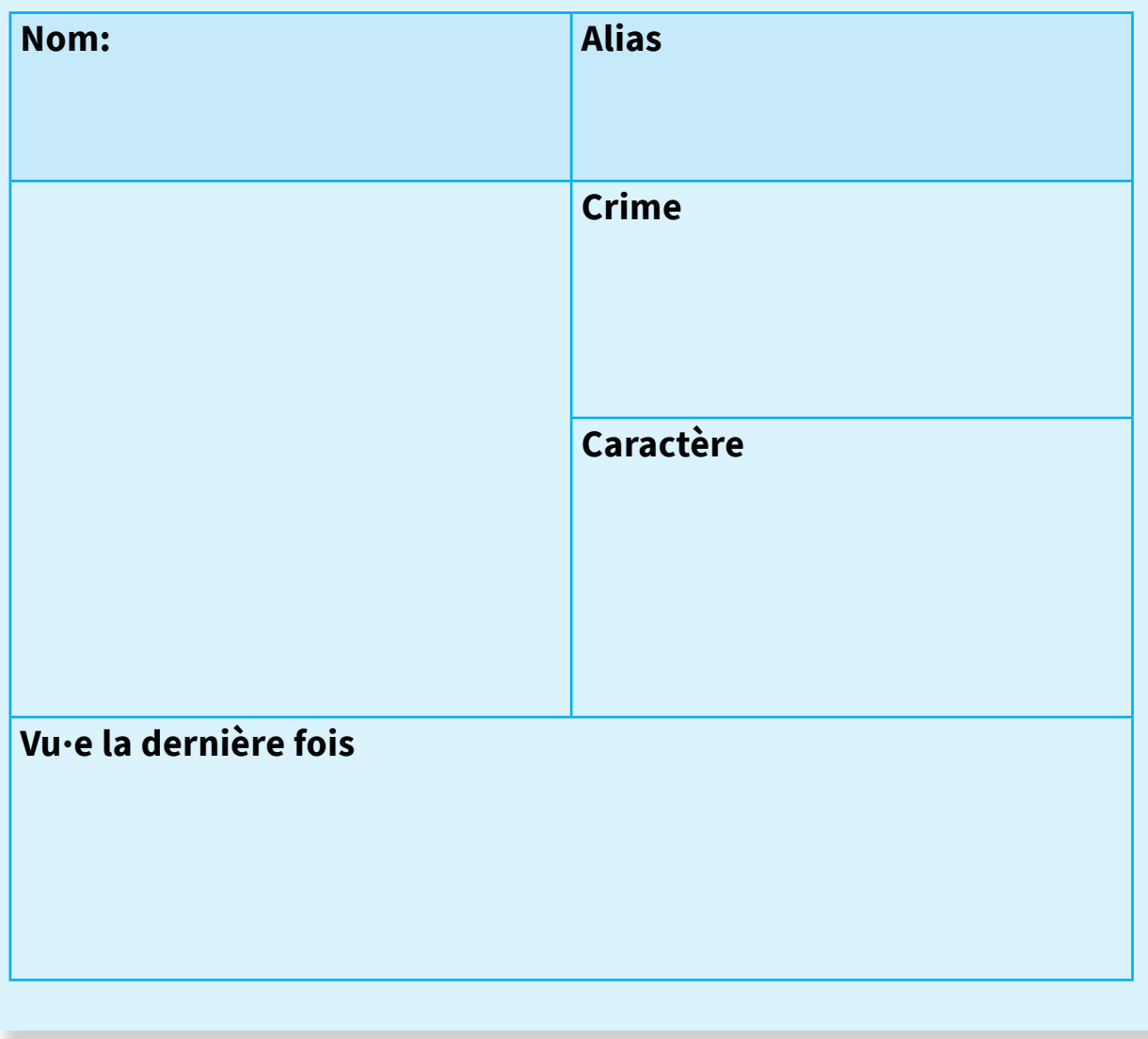

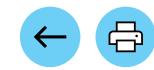

 $\blacktriangleright$ 

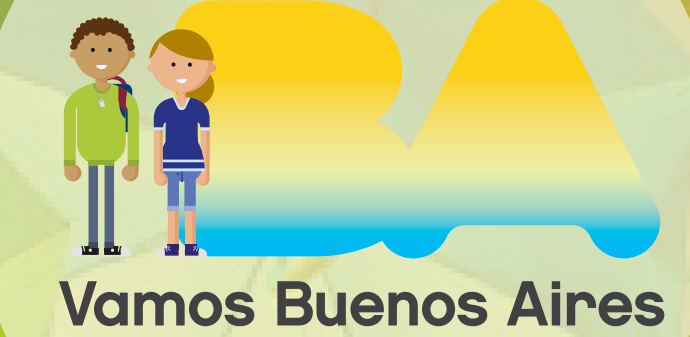

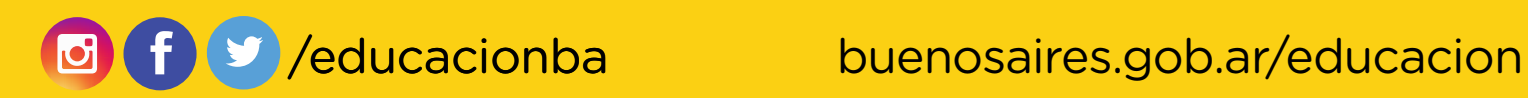